Roderick W. Smith

# LPIC-1

Linux Professional Institute Certification

# STUDY GUIDE

Third Edition

**EXAMS 101 AND 102** 

Includes Real-World Scenarios, Hands-On Exercises, and Access to Exam Prep Software Featuring:

+ Custom Test Engine
+ Over 300 Sample Questions
+ Electronic Flashcards

# LPIC-1

# Linux Professional Institute Certification

**Study Guide**Third Edition

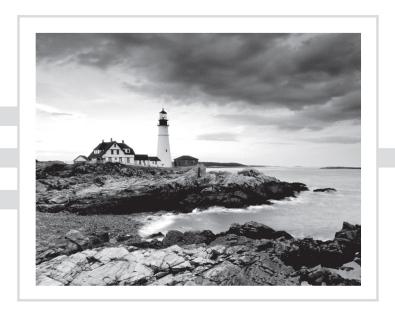

# LPIC-1

# Linux Professional Institute Certification

**Study Guide** 

**Third Edition** 

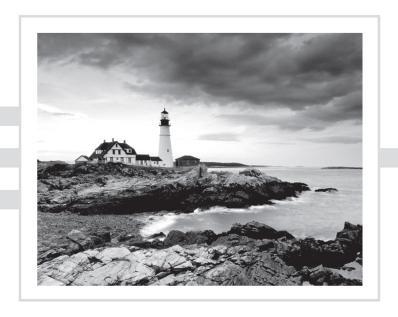

Roderick W. Smith

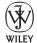

John Wiley & Sons, Inc.

Senior Acquisitions Editor: Jeff Kellum Development Editor: Alexa Murphy

Technical Editors: Ross Brunson and Kevin Glendenning, FOSSter.com

Production Editor: Eric Charbonneau Copy Editor: Kim Wimpsett

Editorial Manager: Pete Gaughan Production Manager: Tim Tate

Vice President and Executive Group Publisher: Richard Swadley

Vice President and Publisher: Neil Edde

Media Project Manager 1: Laura Moss-Hollister

Media Associate Producer: Doug Kuhn Media Quality Assurance: Josh Frank

Book Designer: Judy Fung

Proofreader: Candace Cunningham

Indexer: Ted Laux

Project Coordinator, Cover: Katherine Crocker

Cover Designer: Ryan Sneed

Copyright © 2013 by John Wiley & Sons, Inc., Indianapolis, Indiana

Published simultaneously in Canada

ISBN: 978-1-118-49563-6

ISBN: 978-1-118-52648-4 (ebk.) ISBN: 978-1-118-57047-0 (ebk.) ISBN: 978-1-118-57055-5 (ebk.)

No part of this publication may be reproduced, stored in a retrieval system or transmitted in any form or by any means, electronic, mechanical, photocopying, recording, scanning or otherwise, except as permitted under Sections 107 or 108 of the 1976 United States Copyright Act, without either the prior written permission of the Publisher, or authorization through payment of the appropriate per-copy fee to the Copyright Clearance Center, 222 Rosewood Drive, Danvers, MA 01923, (978) 750-8400, fax (978) 646-8600. Requests to the Publisher for permission should be addressed to the Permissions Department, John Wiley & Sons, Inc., 111 River Street, Hoboken, NJ 07030, (201) 748-6011, fax (201) 748-6008, or online at www.wiley.com/go/permissions.

Limit of Liability/Disclaimer of Warranty: The publisher and the author make no representations or warranties with respect to the accuracy or completeness of the contents of this work and specifically disclaim all warranties, including without limitation warranties of fitness for a particular purpose. No warranty may be created or extended by sales or promotional materials. The advice and strategies contained herein may not be suitable for every situation. This work is sold with the understanding that the publisher is not engaged in rendering legal, accounting, or other professional services. If professional assistance is required, the services of a competent professional person should be sought. Neither the publisher nor the author shall be liable for damages arising herefrom. The fact that an organization or Web site is referred to in this work as a citation and/or a potential source of further information does not mean that the author or the publisher endorses the information the organization or Web site may provide or recommendations it may make. Further, readers should be aware that Internet Web sites listed in this work may have changed or disappeared between when this work was written and when it is read.

For general information on our other products and services or to obtain technical support, please contact our Customer Care Department within the U.S. at (877) 762-2974, outside the U.S. at (317) 572-3993 or fax (317) 572-4002.

Wiley publishes in a variety of print and electronic formats and by print-on-demand. Some material included with standard print versions of this book may not be included in e-books or in print-on-demand. If this book refers to media such as a CD or DVD that is not included in the version you purchased, you may download this material at http://booksupport.wiley.com. For more information about Wiley products, visit www.wiley.com.

#### Library of Congress Control Number: 2012951869

TRADEMARKS: Wiley, the Wiley logo, and the Sybex logo are trademarks or registered trademarks of John Wiley & Sons, Inc. and/or its affiliates, in the United States and other countries, and may not be used without written permission. All other trademarks are the property of their respective owners. John Wiley & Sons, Inc., is not associated with any product or vendor mentioned in this book.

#### Dear Reader,

Thank you for choosing LPIC-1: Linux Professional Institute Certification Study Guide, Third Edition. This book is part of a family of premium-quality Sybex books, all of which are written by outstanding authors who combine practical experience with a gift for teaching.

Sybex was founded in 1976. More than 30 years later, we're still committed to producing consistently exceptional books. With each of our titles, we're working hard to set a new standard for the industry. From the paper we print on to the authors we work with, our goal is to bring you the best books available.

I hope you see all that reflected in these pages. I'd be very interested to hear your comments and get your feedback on how we're doing. Feel free to let me know what you think about this or any other Sybex book by sending me an email at nedde@wiley.com. If you think you've found a technical error in this book, please visit http://sybex.custhelp.com. Customer feedback is critical to our efforts at Sybex.

Best regards,

Neil Edde

Vice President and Publisher Sybex, an Imprint of Wiley

# Acknowledgments

Although this book bears my name as author, many other people contributed to its creation. Without their help, this book wouldn't exist, or at best would exist in a lesser form. Jeff Kellum was the acquisitions editor and so helped get the book started. Alexa Murphy, the developmental editor, and Eric Charbonneau, the production editor, oversaw the book as it progressed through all its stages. Ross Brunson and Kevin Glendenning were the technical editors who checked the text for technical errors and omissions — but any mistakes that remain are my own. Kim Wimpsett, the copy editor, helped keep the text grammatical and understandable. The proofreader, Candace Cunningham, checked the text for typos. I'd also like to thank Neil Salkind and others at Studio B, who helped connect me with Wiley to write this book.

# About the Author

Roderick W. Smith is a Linux consultant and author. He has written more than 20 books on Linux, FreeBSD, and computer networking, including *Linux Essentials*, the *LPIC-2 Study Guide*, and *Linux Administrator Street Smarts* (all from Sybex). He can be reached at rodsmith@rodsbooks.com.

# Contents at a Glance

| Introducti | ion                   |                                                                | xxiii  |  |  |  |
|------------|-----------------------|----------------------------------------------------------------|--------|--|--|--|
| Exam Ob    | jectives              |                                                                | xxix   |  |  |  |
| - Exam 1   | - Exam 101 Objectives |                                                                |        |  |  |  |
| - Exam 1   | 02 Objec              | tives                                                          | xxxv   |  |  |  |
| Assessmer  | nt Test               |                                                                | xli    |  |  |  |
| Answers t  | o the Ass             | sessment Test                                                  | xlviii |  |  |  |
| Part I     |                       | Exam 101                                                       | 1      |  |  |  |
| Chapter    | 1                     | Exploring Linux Command-Line Tools                             | 3      |  |  |  |
| Chapter    | 2                     | Managing Software                                              | 45     |  |  |  |
| Chapter    | 3                     | Configuring Hardware                                           | 105    |  |  |  |
| Chapter    | 4                     | Managing Files                                                 | 175    |  |  |  |
| Chapter    | 5                     | Booting Linux and Editing Files                                | 223    |  |  |  |
| Part II    |                       | Exam 102                                                       | 265    |  |  |  |
| Chapter    | 6                     | Configuring the X Window System,<br>Localization, and Printing | 267    |  |  |  |
| Chapter    | 7                     | Administering the System                                       | 329    |  |  |  |
| Chapter    | 8                     | Configuring Basic Networking                                   | 381    |  |  |  |
| Chapter    | 9                     | Writing Scripts, Configuring Email, and Using Databases        | 425    |  |  |  |
| Chapter    | 10                    | Securing Your System                                           | 473    |  |  |  |
| Appendix   | <b>с</b> А            | Answers to Review Questions                                    | 517    |  |  |  |
| Appendix   | с В                   | About the Additional Study Tools                               | 553    |  |  |  |
| Index      |                       |                                                                | 557    |  |  |  |

# Contents

| Introductio | n      |                                           | xxiii  |
|-------------|--------|-------------------------------------------|--------|
| Exam Obje   | ctives |                                           | xxix   |
| - Exam 10   | 1 Obje | ectives                                   | xxix   |
| - Exam 102  | 2 Obj  | ectives                                   | xxxv   |
| Assessment  | Test   |                                           | xli    |
| Answers to  | the A  | ssessment Test                            | xlviii |
| Part I      |        | Exam 101                                  | 1      |
| Chapter     | 1      | <b>Exploring Linux Command-Line Tools</b> | 3      |
|             |        | Understanding Command-Line Basics         | 4      |
|             |        | Exploring Your Linux Shell Options        | 4      |
|             |        | Using a Shell                             | 5      |
|             |        | Exploring Shell Configuration             | 12     |
|             |        | Using Environment Variables               | 12     |
|             |        | Getting Help                              | 13     |
|             |        | Using Streams, Redirection, and Pipes     | 14     |
|             |        | Exploring Types of Streams                | 15     |
|             |        | Redirecting Input and Output              | 15     |
|             |        | Piping Data Between Programs              | 17     |
|             |        | Generating Command Lines                  | 18     |
|             |        | Processing Text Using Filters             | 19     |
|             |        | File-Combining Commands                   | 19     |
|             |        | File-Transforming Commands                | 21     |
|             |        | File-Formatting Commands                  | 25     |
|             |        | File-Viewing Commands                     | 28     |
|             |        | File-Summarizing Commands                 | 30     |
|             |        | Using Regular Expressions                 | 32     |
|             |        | Understanding Regular Expressions         | 32     |
|             |        | Using grep                                | 33     |
|             |        | Using sed                                 | 35     |
|             |        | Summary                                   | 37     |
|             |        | Exam Essentials                           | 38     |
|             |        | Review Questions                          | 39     |

| Chapter | 2 | Managing Software                                 | 45  |
|---------|---|---------------------------------------------------|-----|
|         |   | Package Concepts                                  | 46  |
|         |   | Using RPM                                         | 48  |
|         |   | RPM Distributions and Conventions                 | 48  |
|         |   | The rpm Command Set                               | 51  |
|         |   | Extracting Data from RPMs                         | 54  |
|         |   | Using Yum                                         | 55  |
|         |   | RPM and Yum Configuration Files                   | 59  |
|         |   | RPM Compared to Other Package Formats             | 60  |
|         |   | Using Debian Packages                             | 61  |
|         |   | Debian Distributions and Conventions              | 61  |
|         |   | The dpkg Command Set                              | 62  |
|         |   | Using apt-cache                                   | 65  |
|         |   | Using apt-get                                     | 65  |
|         |   | Using dselect, aptitude, and Synaptic             | 69  |
|         |   | Reconfiguring Packages                            | 71  |
|         |   | Debian Packages Compared to Other Package Formats | 71  |
|         |   | Configuring Debian Package Tools                  | 72  |
|         |   | Converting Between Package Formats                | 73  |
|         |   | Package Dependencies and Conflicts                | 75  |
|         |   | Real and Imagined Package Dependency Problems     | 75  |
|         |   | Workarounds for Package Dependency Problems       | 76  |
|         |   | Startup Script Problems                           | 78  |
|         |   | Managing Shared Libraries                         | 79  |
|         |   | Library Principles                                | 79  |
|         |   | Locating Library Files                            | 81  |
|         |   | Library Management Commands                       | 83  |
|         |   | Managing Processes                                | 85  |
|         |   | Understanding the Kernel: The First Process       | 85  |
|         |   | Examining Process Lists                           | 86  |
|         |   | Understanding Foreground and Background           |     |
|         |   | Processes                                         | 92  |
|         |   | Managing Process Priorities                       | 93  |
|         |   | Killing Processes                                 | 94  |
|         |   | Summary                                           | 96  |
|         |   | Exam Essentials                                   | 96  |
|         |   | Review Questions                                  | 98  |
| Chapter | 3 | Configuring Hardware                              | 105 |
|         |   | Configuring the Firmware and Core Hardware        | 106 |
|         |   | Understanding the Role of the Firmware            | 106 |
|         |   | IRQs                                              | 110 |
|         |   | I/O Addresses                                     | 113 |
|         |   | DMA Addresses                                     | 114 |
|         |   |                                                   |     |

|         |   | Boot Disks and Geometry Settings               | 114 |
|---------|---|------------------------------------------------|-----|
|         |   | Coldplug and Hotplug Devices                   | 117 |
|         |   | Configuring Expansion Cards                    | 118 |
|         |   | Configuring PCI Cards                          | 118 |
|         |   | Learning about Kernel Modules                  | 120 |
|         |   | Loading Kernel Modules                         | 121 |
|         |   | Removing Kernel Modules                        | 123 |
|         |   | Configuring USB Devices                        | 124 |
|         |   | USB Basics                                     | 124 |
|         |   | Linux USB Drivers                              | 125 |
|         |   | USB Manager Applications                       | 126 |
|         |   | Configuring Hard Disks                         | 126 |
|         |   | Configuring PATA Disks                         | 127 |
|         |   | Configuring SATA Disks                         | 128 |
|         |   | Configuring SCSI Disks                         | 128 |
|         |   | Configuring External Disks                     | 130 |
|         |   | Designing a Hard Disk Layout                   | 130 |
|         |   | Why Partition?                                 | 130 |
|         |   | Understanding Partitioning Systems             | 131 |
|         |   | An Alternative to Partitions: LVM              | 134 |
|         |   | Mount Points                                   | 134 |
|         |   | Common Partitions and Filesystem Layouts       | 135 |
|         |   | Creating Partitions and Filesystems            | 136 |
|         |   | Partitioning a Disk                            | 137 |
|         |   | Preparing a Partition for Use                  | 141 |
|         |   | Maintaining Filesystem Health                  | 148 |
|         |   | Tuning Filesystems                             | 148 |
|         |   | Maintaining a Journal                          | 152 |
|         |   | Checking Filesystems                           | 153 |
|         |   | Monitoring Disk Use                            | 155 |
|         |   | Mounting and Unmounting Filesystems            | 158 |
|         |   | Temporarily Mounting or Unmounting Filesystems | 159 |
|         |   | Permanently Mounting Filesystems               | 164 |
|         |   | Summary                                        | 166 |
|         |   | Exam Essentials                                | 167 |
|         |   | Review Questions                               | 169 |
| Chapter | 4 | Managing Files                                 | 175 |
|         |   | Using File Management Commands                 | 176 |
|         |   | File Naming and Wildcard Expansion Rules       | 176 |
|         |   | File Commands                                  | 178 |
|         |   | File Archiving Commands                        | 183 |
|         |   | Managing Links                                 | 190 |
|         |   | Directory Commands                             | 191 |
|         |   | •                                              |     |

|         |   | Managing File Ownership                               | 192 |
|---------|---|-------------------------------------------------------|-----|
|         |   | Assessing File Ownership                              | 192 |
|         |   | Changing a File's Owner                               | 193 |
|         |   | Changing a File's Group                               | 194 |
|         |   | Controlling Access to Files                           | 194 |
|         |   | Understanding Permissions                             | 194 |
|         |   | Changing a File's Mode                                | 199 |
|         |   | Setting the Default Mode and Group                    | 202 |
|         |   | Changing File Attributes                              | 204 |
|         |   | Managing Disk Quotas                                  | 205 |
|         |   | Enabling Quota Support                                | 205 |
|         |   | Setting Quotas for Users                              | 206 |
|         |   | Locating Files                                        | 207 |
|         |   | The FHS                                               | 207 |
|         |   | Tools for Locating Files                              | 211 |
|         |   | Summary                                               | 215 |
|         |   | Exam Essentials                                       | 216 |
|         |   | Review Questions                                      | 218 |
| Chapter | 5 | <b>Booting Linux and Editing Files</b>                | 223 |
|         |   | Installing Boot Loaders                               | 224 |
|         |   | Boot Loader Principles                                | 225 |
|         |   | Using GRUB Legacy as the Boot Loader                  | 228 |
|         |   | Using GRUB 2 as the Boot Loader                       | 234 |
|         |   | Using Alternative Boot Loaders                        | 236 |
|         |   | Understanding the Boot Process                        | 237 |
|         |   | Extracting Information about the Boot Process         | 238 |
|         |   | Locating and Interpreting Boot Messages               | 238 |
|         |   | The Boot Process                                      | 239 |
|         |   | Dealing with Runlevels and the Initialization Process | 240 |
|         |   | Runlevel Functions                                    | 240 |
|         |   | Identifying the Services in a Runlevel                | 241 |
|         |   | Managing Runlevel Services                            | 243 |
|         |   | Checking Your Runlevel                                | 245 |
|         |   | Changing Runlevels on a Running System                | 246 |
|         |   | Using Alternative Boot Systems                        | 249 |
|         |   | Configuring Upstart                                   | 249 |
|         |   | Using systemd                                         | 251 |
|         |   | Editing Files with Vi                                 | 252 |
|         |   | Understanding Vi Modes                                | 252 |
|         |   | Exploring Basic Text-Editing Procedures               | 253 |
|         |   | Saving Changes                                        | 256 |
|         |   | Summary                                               | 256 |
|         |   | Exam Essentials                                       | 257 |
|         |   | Review Questions                                      | 259 |

| Part II |   | Exam 102                                                    | 265        |
|---------|---|-------------------------------------------------------------|------------|
| Chapter | 6 | Configuring the X Window System, Localization, and Printing | 267        |
|         |   | Configuring Basic X Features                                | 268        |
|         |   | X Server Options for Linux                                  | 268        |
|         |   | Methods of Configuring X                                    | 270        |
|         |   | X Configuration Options                                     | 273        |
|         |   | Obtaining X Display Information                             | 281        |
|         |   | Configuring X Fonts                                         | 283        |
|         |   | Font Technologies and Formats                               | 284        |
|         |   | Configuring X Core Fonts                                    | 284        |
|         |   | Configuring a Font Server                                   | 287        |
|         |   | Configuring Xft Fonts                                       | 288<br>289 |
|         |   | Managing GUI Logins                                         | 289        |
|         |   | The X GUI Login System Running an XDMCP Server              | 290        |
|         |   | Configuring an XDMCP Server                                 | 292        |
|         |   | Using X for Remote Access                                   | 294        |
|         |   | X Client-Server Principles                                  | 294        |
|         |   | Using Remote X Clients                                      | 295        |
|         |   | X Accessibility                                             | 297        |
|         |   | Keyboard and Mouse Accessibility Issues                     | 297        |
|         |   | Screen Display Settings                                     | 300        |
|         |   | Using Additional Assistive Technologies                     | 301        |
|         |   | Configuring Localization and Internationalization           | 302        |
|         |   | Setting Your Time Zone                                      | 302        |
|         |   | Querying and Setting Your Locale                            | 305        |
|         |   | Configuring Printing                                        | 308        |
|         |   | Conceptualizing the Linux Printing Architecture             | 309        |
|         |   | Understanding PostScript and Ghostscript                    | 310        |
|         |   | Running a Printing System                                   | 311        |
|         |   | Configuring CUPS                                            | 312        |
|         |   | Monitoring and Controlling the Print Queue                  | 318        |
|         |   | Summary                                                     | 322        |
|         |   | Exam Essentials                                             | 322        |
|         |   | Review Questions                                            | 324        |
| Chapter | 7 | Administering the System                                    | 329        |
|         |   | Managing Users and Groups                                   | 330        |
|         |   | Understanding Users and Groups                              | 330        |
|         |   | Configuring User Accounts                                   | 333        |
|         |   | Configuring Groups                                          | 344        |
|         |   | Tuning User and System Environments                         | 348        |
|         |   | Using System Log Files                                      | 349        |

|         |   | Understanding syslogd                            | 350 |
|---------|---|--------------------------------------------------|-----|
|         |   | Setting Logging Options                          | 350 |
|         |   | Manually Logging Data                            | 352 |
|         |   | Rotating Log Files                               | 353 |
|         |   | Reviewing Log File Contents                      | 356 |
|         |   | Maintaining the System Time                      | 358 |
|         |   | Linux Time Concepts                              | 358 |
|         |   | Manually Setting the Time                        | 359 |
|         |   | Using NTP                                        | 360 |
|         |   | Running Jobs in the Future                       | 366 |
|         |   | Understanding the Role of cron                   | 367 |
|         |   | Creating System cron Jobs                        | 367 |
|         |   | Creating User cron Jobs                          | 369 |
|         |   | Using anacron                                    | 371 |
|         |   | Using at                                         | 373 |
|         |   | Summary                                          | 374 |
|         |   | Exam Essentials                                  | 375 |
|         |   | Review Questions                                 | 376 |
| Chapter | 8 | Configuring Basic Networking                     | 381 |
|         |   | Understanding TCP/IP Networking                  | 382 |
|         |   | Knowing the Basic Functions of Network Hardware  | 382 |
|         |   | Investigating Types of Network Hardware          | 383 |
|         |   | Understanding Network Packets                    | 385 |
|         |   | Understanding Network Protocol Stacks            | 385 |
|         |   | Knowing TCP/IP Protocol Types                    | 387 |
|         |   | Understanding Network Addressing                 | 389 |
|         |   | Using Network Addresses                          | 389 |
|         |   | Resolving Hostnames                              | 395 |
|         |   | Network Ports                                    | 398 |
|         |   | Configuring Linux for a Local Network            | 402 |
|         |   | Network Hardware Configuration                   | 402 |
|         |   | Configuring with DHCP                            | 402 |
|         |   | Configuring with a Static IP Address             | 403 |
|         |   | Configuring Routing                              | 406 |
|         |   | Using GUI Configuration Tools                    | 408 |
|         |   | Using the <i>ifup</i> and <i>ifdown</i> Commands | 408 |
|         |   | Configuring Hostnames                            | 409 |
|         |   | Diagnosing Network Connections                   | 411 |
|         |   | Testing Basic Connectivity                       | 412 |
|         |   | Tracing a Route                                  | 412 |
|         |   | Checking Network Status                          | 413 |
|         |   | Examining Raw Network Traffic                    | 414 |
|         |   | Using Additional Tools                           | 415 |

| Contents | xix |
|----------|-----|
|----------|-----|

|         |    | Summary                                    | 418 |  |
|---------|----|--------------------------------------------|-----|--|
|         |    | Exam Essentials                            | 418 |  |
|         |    | Review Questions                           | 420 |  |
| Chapter | 9  | Writing Scripts, Configuring Email,        |     |  |
|         |    | and Using Databases                        | 425 |  |
|         |    | Managing the Shell Environment             | 426 |  |
|         |    | Reviewing Environment Variables            | 426 |  |
|         |    | Understanding Common Environment Variables | 427 |  |
|         |    | Using Aliases                              | 431 |  |
|         |    | Modifying Shell Configuration Files        | 431 |  |
|         |    | Writing Scripts                            | 433 |  |
|         |    | Beginning a Shell Script                   | 434 |  |
|         |    | Using Commands                             | 435 |  |
|         |    | Using Variables                            | 437 |  |
|         |    | Using Conditional Expressions              | 440 |  |
|         |    | Using Loops                                | 442 |  |
|         |    | Using Functions                            | 443 |  |
|         |    | Managing Email                             | 445 |  |
|         |    | Understanding Email                        | 445 |  |
|         |    | Choosing Email Software                    | 447 |  |
|         |    | Working with Email                         | 448 |  |
|         |    | Securing Your Email Server                 | 452 |  |
|         |    | Managing Data with SQL                     | 453 |  |
|         |    | Picking a SQL Package                      | 453 |  |
|         |    | Understanding SQL Basics                   | 454 |  |
|         |    | Using MySQL                                | 456 |  |
|         |    | Summary                                    | 465 |  |
|         |    | Exam Essentials                            | 465 |  |
|         |    | Review Questions                           | 467 |  |
| Chapter | 10 | Securing Your System                       | 473 |  |
|         |    | Administering Network Security             | 474 |  |
|         |    | Using Super Server Restrictions            | 475 |  |
|         |    | Disabling Unused Servers                   | 481 |  |
|         |    | Administering Local Security               | 488 |  |
|         |    | Securing Passwords                         | 488 |  |
|         |    | Limiting root Access                       | 492 |  |
|         |    | Setting Login, Process, and Memory Limits  | 493 |  |
|         |    | Locating SUID/SGID Files                   | 495 |  |
|         |    | Configuring SSH                            | 497 |  |
|         |    | SSH Basics                                 | 497 |  |
|         |    | Setting SSH Options for Your Computer      | 498 |  |
|         |    | SSH Security Considerations                | 505 |  |

|          |   | Using GPG                                          | 506 |
|----------|---|----------------------------------------------------|-----|
|          |   | Generating Keys                                    | 506 |
|          |   | Importing Keys                                     | 507 |
|          |   | Revoking a Key                                     | 508 |
|          |   | Encrypting and Decrypting Data                     | 508 |
|          |   | Signing Messages and Verifying Signatures          | 509 |
|          |   | Summary                                            | 510 |
|          |   | Exam Essentials                                    | 510 |
|          |   | Review Questions                                   | 512 |
| Appendix | Α | Answers to Review Questions                        | 517 |
|          |   | Chapter 1: Exploring Linux Command-Line Tools      | 518 |
|          |   | Chapter 2: Managing Software                       | 521 |
|          |   | Chapter 3: Configuring Hardware                    | 524 |
|          |   | Chapter 4: Managing Files                          | 528 |
|          |   | Chapter 5: Booting Linux and Editing Files         | 531 |
|          |   | Chapter 6: Configuring the X Window System,        |     |
|          |   | Localization, and Printing                         | 534 |
|          |   | Chapter 7: Administering the System                | 538 |
|          |   | Chapter 8: Configuring Basic Networking            | 542 |
|          |   | Chapter 9: Writing Scripts, Configuring Email, and |     |
|          |   | Using Databases                                    | 546 |
|          |   | Chapter 10: Securing Your System                   | 549 |
| Appendix | В | About the Additional Study Tools                   | 553 |
|          |   | Additional Study Tools                             | 554 |
|          |   | Sybex Test Engine                                  | 554 |
|          |   | Electronic Flashcards                              | 554 |
|          |   | PDF of Glossary of Terms                           | 554 |
|          |   | Adobe Reader                                       | 554 |
|          |   | System Requirements                                | 555 |
|          |   | Using the Study Tools                              | 555 |
|          |   | Troubleshooting                                    | 556 |
|          |   | Customer Care                                      | 556 |
| Index    |   |                                                    | 557 |

# **Table of Exercises**

| Exercise | 1.1  | Editing Commands                    |      |  |
|----------|------|-------------------------------------|------|--|
| Exercise | 2.1  | Managing Packages Using RPM         |      |  |
| Exercise | 2.2  | Managing Debian Packages            | . 68 |  |
| Exercise | 3.1  | Creating Filesystems                | 146  |  |
| Exercise | 4.1  | Modifying Ownership and Permissions | 201  |  |
| Exercise | 4.2  | Locating Files                      | 215  |  |
| Exercise | 5.1  | Changing Runlevels                  | 248  |  |
| Exercise | 6.1  | Printing with Linux                 | 321  |  |
| Exercise | 7.1  | Creating User Accounts              | 338  |  |
| Exercise | 7.2  | Creating User cron Jobs             | 370  |  |
| Exercise | 8.1  | Practice Resolving Hostnames        | 396  |  |
| Exercise | 8.2  | Configuring a Network Connection    | 409  |  |
| Exercise | 9.1  | Changing Your bash Prompt           | 430  |  |
| Exercise | 9.2  | Creating a Simple Script            | 444  |  |
| Exercise | 9.3  | Creating a SQL Database             | 460  |  |
| Exercise | 10.1 | Monitor Network Port Use            | 482  |  |

# Introduction

Why should you learn about Linux? It's a fast-growing operating system, and it is inexpensive and flexible. Linux is also a major player in the small and mid-sized server field, and it's an increasingly viable platform for workstation and desktop use as well. By understanding Linux, you'll increase your standing in the job market. Even if you already know Windows or Mac OS and your employer uses these systems exclusively, understanding Linux will give you an edge when you're looking for a new job or you're looking for a promotion. For instance, this knowledge will help you make an informed decision about if and when you should deploy Linux.

The Linux Professional Institute (LPI) has developed its LPI-1 certification as an introductory certification for people who want to enter careers involving Linux. The exam is meant to certify that an individual has the skills necessary to install, operate, and trouble-shoot a Linux system and is familiar with Linux-specific concepts and basic hardware.

The purpose of this book is to help you pass the LPIC-1 exams (101 and 102) updated in 2012. Because these exams cover basic Linux installation, configuration, maintenance, applications, networking, and security, those are the topics that are emphasized in this book. You'll learn enough to get a Linux system up and running and to configure it for many common tasks. Even after you've taken and passed the LPIC-1 exams, this book should remain a useful reference.

## What Is Linux?

Linux is a clone of the Unix operating system (OS) that has been popular in academia and many business environments for years. Formerly used exclusively on large mainframes, Unix and Linux can now run on small computers—which are actually far more powerful than the mainframes of just a few years ago. Because of its mainframe heritage, Unix (and hence also Linux) scales well to perform today's demanding scientific, engineering, and network server tasks.

Linux consists of a kernel, which is the core control software, and many libraries and utilities that rely on the kernel to provide features with which users interact. The OS is available in many different distributions, which are collections of a specific kernel with specific support programs.

# Why Become Linux Certified?

Several good reasons to get your Linux certification exist. There are four major benefits:

Relevance The exams were designed with the needs of Linux professionals in mind. This was done by performing surveys of Linux administrators to learn what they actually need to know to do their jobs.

**Quality** The exams have been extensively tested and validated using psychometric standards. The result is an ability to discriminate between competent administrators and those who must still learn more material.

**Neutrality** LPI is an organization that doesn't itself market any Linux distribution. This fact removes the motivation to create an exam that's designed as a way to market a particular distribution.

**Support** The exams are supported by major players in the Linux world.

### **How to Become Certified**

The certification is available to anyone who passes the two required exams: 101 and 102. You don't have to work for a particular company. It's not a secret society.

The exam is administered by Pearson VUE. The exam can be taken at any Pearson VUE testing center. If you pass, you will get a certificate in the mail saying that you have passed. Contact (877) 619-2096 for Pearson VUE contact information.

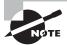

To register for the exam with Pearson VUE, call (877) 619-2096, or register online at http://www.vue.com. However you do it, you'll be asked for your name, mailing address, phone number, employer, when and where you want to take the test (i.e., which testing center), and your credit card number (arrangement for payment must be made at the time of registration).

## Who Should Buy This Book

Anybody who wants to pass the certification exams may benefit from this book. This book covers the material that someone new to Linux will need to learn the OS from the beginning, and it continues to provide the knowledge you need up to a proficiency level sufficient to pass the two exams. You can pick up this book and learn from it even if you've never used Linux before, although you'll find it an easier read if you've at least casually used Linux for a few days. If you're already familiar with Linux, this book can serve as a review and as a refresher course for information with which you might not be completely familiar. In either case, reading this book will help you pass the exams.

This book is written with the assumption that you know at least a little bit about Linux (what it is and possibly a few Linux commands). I also assume you know some basics about

computers in general, such as how to use a keyboard, how to insert a disc into an optical drive, and so on. Chances are, you have used computers in a substantial way in the past—perhaps even Linux, as an ordinary user, or maybe you have used Windows or Mac OS. I do not assume that you have extensive knowledge of Linux system administration, but if you've done some system administration, you can still use this book to fill in gaps in your knowledge.

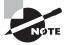

As a practical matter, you'll need a Linux system with which to practice and learn in a hands-on way. Neither the exams nor this book covers actually installing Linux on a computer from scratch, although some of the prerequisites (such as disk partitioning) are covered. You may need to refer to your distribution's documentation to learn how to accomplish this task. Alternatively, several vendors sell computers with Linux pre-installed.

# **How This Book Is Organized**

This book consists of 10 chapters plus supplementary information: an online glossary, this introduction, and the assessment test after the introduction. The chapters are organized as follows:

- Chapter 1, "Exploring Linux Command-Line Tools," covers the basic tools you need to interact with Linux. These include shells, redirection, pipes, text filters, and regular expressions.
- Chapter 2, "Managing Software," describes the programs you'll use to manage software. Much of this task is centered around the RPM and Debian package management systems. The chapter also covers handling shared libraries and managing processes (that is, running programs).
- Chapter 3, "Configuring Hardware," focuses on Linux's interactions with the hardware on which it runs. Specific hardware and procedures for using it include the BIOS, expansion cards, USB devices, hard disks, and the partitions and filesystems used on hard disks.
- Chapter 4, "Managing Files," covers the tools used to manage files. This includes commands to manage files, ownership, and permissions, as well as Linux's standard directory tree and tools for archiving files.
- Chapter 5, "Booting Linux and Editing Files," explains how Linux boots up and how
  you can edit files in Linux. Specific topics include the GRUB Legacy and GRUB 2 boot
  loaders, boot diagnostics, runlevels, and the Vi editor.
- Chapter 6, "Configuring the X Window System, Localization, and Printing," describes the Linux GUI and printing subsystems. Topics include X configuration, managing GUI logins, configuring location-specific features, enabling accessibility features, and setting up Linux to use a printer.

- Chapter 7, "Administering the System," describes miscellaneous administrative tasks.
   These include user and group management, tuning user environments, managing log files, setting the clock, and running jobs in the future.
- Chapter 8, "Configuring Basic Networking," focuses on basic network configuration.
   Topics include TCP/IP basics, setting up Linux on a TCP/IP network, and network diagnostics.
- Chapter 9, "Writing Scripts, Configuring Email, and Using Databases," covers these miscellaneous topics. Scripts are small programs that administrators often use to help automate common tasks. Email, of course, is an important topic for any computer user, particularly on Linux, which often runs an email server for local or remote use. Linux can run databases that help you store and retrieve information, and these tools can be very important ones on many Linux systems.
- Chapter 10, "Securing Your System," covers security. Specific subjects include network security, local security, and the use of encryption to improve security.

Chapters 1 through 5 cover the 101 exam, while Chapters 6 through 10 cover the 102 exam. These make up Part I and Part II of the book, respectively.

Each chapter begins with a list of the exam objectives that are covered in that chapter. The book doesn't cover the objectives in order. Thus, you shouldn't be alarmed at some of the odd ordering of the objectives within the book. At the end of each chapter, you'll find a couple of elements you can use to prepare for the exam:

**Exam Essentials** This section summarizes important information that was covered in the chapter. You should be able to perform each of the tasks or convey the information requested.

**Review Questions** Each chapter concludes with 20 review questions. You should answer these questions and check your answers against the ones provided after the questions. If you can't answer at least 80 percent of these questions correctly, go back and review the chapter, or at least those sections that seem to be giving you difficulty.

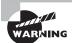

The review questions, assessment test, and other testing elements included in this book are *not* derived from the actual exam questions, so don't memorize the answers to these questions and assume that doing so will enable you to pass the exam. You should learn the underlying topic, as described in the text of the book. This will let you answer the questions provided with this book *and* pass the exam. Learning the underlying topic is also the approach that will serve you best in the workplace—the ultimate goal of a certification.

To get the most out of this book, you should read each chapter from start to finish and then check your memory and understanding with the chapter-end elements. Even if you're already familiar with a topic, you should skim the chapter; Linux is complex enough that there are often multiple ways to accomplish a task, so you may learn something even if you're already competent in an area.

## **Additional Study Tools**

Readers of this book can access a Web site that contains several additional study tools, including the following:

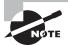

Readers can access these tools by visiting http://www.sybex.com/go/lpic3e.

Sample Tests All of the questions in this book will be included, including the assessment test at the end of this introduction and the 200 questions from the review sections at the end of each chapter. In addition, there are two 50-question bonus exams. The test engine runs on Windows, Linux, and Mac OS.

**Electronic Flashcards** The additional study tools includes 150 questions in flashcard format (a question followed by a single correct answer). You can use these to review your knowledge of the exam objectives. The flashcards run on both Windows and Linux.

Glossary of Terms as a PDF File In addition, there is a searchable glossary in PDF format, which can be read on all platforms that support PDF.

### Conventions Used in This Book

This book uses certain typographic styles in order to help you quickly identify important information and to avoid confusion over the meaning of words such as on-screen prompts. In particular, look for the following styles:

- Italicized text indicates key terms that are described at length for the first time in a chapter. (Italics are also used for emphasis.)
- A monospaced font indicates the contents of configuration files, messages displayed at a text-mode Linux shell prompt, filenames, text-mode command names, and Internet URLs.
- Italicized monospaced text indicates a variable—information that differs from one system or command run to another, such as the name of a client computer or a process ID number.
- **Bold monospaced text** is information that you're to type into the computer, usually at a Linux shell prompt. This text can also be italicized to indicate that you should substitute an appropriate value for your system. (When isolated on their own lines, commands are preceded by non-bold monospaced \$ or # command prompts, denoting regular user or system administrator use, respectively.)

In addition to these text conventions, which can apply to individual words or entire paragraphs, a few conventions highlight segments of text:

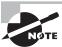

A note indicates information that's useful or interesting but that's somewhat peripheral to the main text. A note might be relevant to a small number of networks, for instance, or it may refer to an outdated feature.

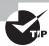

A tip provides information that can save you time or frustration and that may not be entirely obvious. A tip might describe how to get around a limitation or how to use a feature to perform an unusual task.

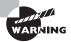

Warnings describe potential pitfalls or dangers. If you fail to heed a warning, you may end up spending a lot of time recovering from a bug, or you may even end up restoring your entire system from scratch.

#### Sidebar

A sidebar is like a note but longer. The information in a sidebar is useful, but it doesn't fit into the main flow of the text.

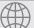

### **Real World Scenario**

#### **Real World Scenario**

A real world scenario is a type of sidebar that describes a task or example that's particularly grounded in the real world. This may be a situation I or somebody I know has encountered, or it may be advice on how to work around problems that are common in real, working Linux environments.

#### **EXERCISE: EXERCISE**

An exercise is a procedure you should try on your own computer to help you learn about the material in the chapter. Don't limit yourself to the procedures described in the exercises, though! Try other commands and procedures to really learn about Linux.